# **AutoCAD Crack Incl Product Key Download PC/Windows**

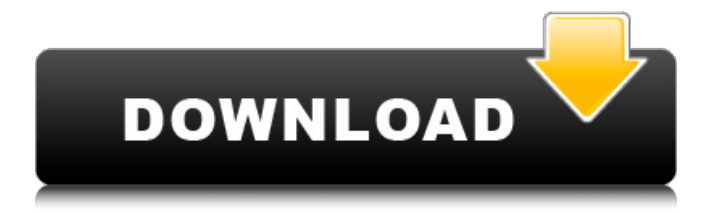

# **AutoCAD License Key Full [Updated-2022]**

Also popularly referred to as A360, the AutoCAD Product Key product family is the world's #1 2D drafting software and has been since 1989. The AutoCAD Crack Keygen trademark is used in various countries such as the United States, United Kingdom, Canada and India. AutoCAD Cracked Accounts is available in both English and French versions. In 2015, the total sales of AutoCAD came to \$615 million (US\$), with the bulk of its market share being in the engineering and architectural sectors. AutoCAD is used by businesses and individual users for creating drawings and illustrations, and also for the following applications: 1. GIS: These are maps or other geographical data which have been rendered to a 3D map. Once the data has been exported to a GIS software, it can be interpreted, manipulated, and displayed as a 2D map. The most popular GIS applications are ArcGIS, ArcIMS, and ArcServer. 2. CAD: These are 3D models of real-world objects

created with 3D modeling software. The models are rendered using 2D CAD software for visualization. 3D modeling software such as AutoCAD, CATIA, and Solidworks are used for creating the models. 3. VFX: These are visual effects which require the creation of complex images or animation. For this, the 3D software is used to create the 3D models. 2D animation software such as Adobe After Effects is used to create the 2D animations. The 3D models are then rendered in 2D for visual effects. 4. Interior Design: The 3D modeling and visual effects software are used to create models and visualizations of interior design projects. The models are used to create interior design plans. 2D interior design software such as Adobe InDesign and SketchUp are used to create the 2D layouts. 5. Product Design: Similar to 2D interior design software, 3D modeling and visual effects software are used to create 3D models and visualizations of products and product designs. The 3D models are used for product design. 6. Text: 3D modeling and visual effects software are used for creating 3D models of characters. The 2D character creation software such as Autodesk Alias can be used to create the 2D images. 7. Film: Film and TV are two major industries which use 3D modeling and visual effects software to create 3D models and animations. For film

### **AutoCAD Crack +**

Drawings and drawings are saved in various formats. Drawing file formats include: DWG: AutoCAD Cracked Accounts 2002 and later DXF: AutoCAD Cracked Version 2000 and earlier PDF: AutoCAD Activation Code 2002 and later DXF: (by Microsoft Office Open XML) AutoCAD and AutoCAD LT only. AutoCAD DWF: (by Microsoft Office Open XML) AutoCAD LT only (By Microsoft Office Open XML) AutoCAD and AutoCAD LT only. (by Microsoft Office Open XML) AutoCAD LT only (by Google Docs) AutoCAD LT only (by Google Docs) AutoCAD LT only (by Google Docs) AutoCAD LT only (by Autodesk Inventor) Autodesk Inventor only. dxf: (by Microsoft Windows Platform Software Development Kit) Windows SDK 7 or later. Performance Since the release of AutoCAD 2004, the engine has been rebuilt to optimize the memory management. Additionally, both the VBA and AutoLISP engine have been rebuilt. The performance of the AutoLISP engine has been increased while retaining the ability to quickly expand and change it. The VBA

engine is essentially the same, with one new feature added that allows rapid running of macros through a GUI. Add-on products The "Add-on products" are a set of products that add functions to Autodesk's drafting and architecture software. They typically include a "project" that integrates with a specific Autodesk package. Customization Many add-on products offer different types of customization, such as: The ability to control the appearance of the drawing view Manually drawing components, and editing their properties, size, and location Managing add-ons from the Tools menu Adding custom commands to menus Setting up custom file formats See also List of CAD editors Comparison of CAD editors References External links AutoCAD LT AutoCAD LT Tutorials and Tips AutoCAD Tutorials AutoCAD Application Store AutoCAD Exchange Apps for Desktop AutoCAD Exchange Apps for Mobile AutoCAD Exchange Apps for Cloud AutoCAD Open EDU Category:CAD software af5dca3d97

## **AutoCAD License Code & Keygen**

You will need to log into Autodesk with your own password. After login, you will need to have the Autocad license. On your right hand panel, press the key 'Customize' on the top bar, and then press 'Extend licensing'. You will now have to choose to 'Generate code for XXXXXXX' where XXXXXX is your license number. If you press OK, it will now generate a key which you can paste into your uk.xml file. Restart your PC. Open up the command line (hit Windows+R) and type in 'autocadui.exe' without the quotes. Press enter. You will then be able to login and all your settings and licenses will be loaded. -------- In order to use the uk.xml file, firstly add the following settings to your uk.xml file. \* Horizontal Speed : 750 (this is the default)  $*$  Vertical Speed : 750 (this is the default)  $*$  Trigger Distance : 0.1 (this is the default) \* Trigger Tolerance: 0.01 (this is the default) \* Trigger Time : 0.15 (this is the default) Next, open up the 'parameters' section, and in the 'tolerance' section, change the 'Trigger Tolerance' property to 0.00 (this is the default). Next, open up the 'extension' section, and add the following: That's it! This should get you started, and should be easily adjustable to work for whatever you need. If you are having trouble logging into the program, and it's just not loading, open up the command prompt, and type in 'autocadui.exe' without the quotes. It will run a short diagnostic test, and then open up the full program. If you are having trouble running the program, and you've made changes to your registry, your file might not be loading correctly. Simply open up the command prompt, and type in 'autocadui.exe' without the quotes. This will start the diagnostic test, and if there are no errors, it will open the full program.

#### **What's New in the?**

Label Assist: Mark up your model without any drawing. This means you can mark up a large model on your drawing board and send it to your team for approval. (video: 2:15 min.) OpenGL Paths: Bevel and flow lines work on any path geometry, not just polyline paths. This lets you mark up splines and circles in one fell swoop. (video: 2:54 min.) Support for CADCloud: Fully supported for all of AutoCAD's native clients as well as external web apps. Customize the CADCloud client for your needs to display online while keeping user data secure. (video: 1:47 min.) Fixed Length Dialogs: In some cases, the length dialog lets you enter a value that cannot be represented in AutoCAD's internal units. The fixed length dialog now lets you enter non-representable values in decimal or scientific notation. (video: 2:15 min.) User Preferences: The Preferences dialog now lets you specify a path to load settings from. It also has an option to automatically save user preferences if the window is closed. (video: 1:44 min.) New Templates: New single layout templates and single view template. The new AutoCAD system also offers a new option for defining a default template. (video: 2:13 min.) Timestamp: To provide a consistent way of telling the user when a change was made to the drawing, AutoCAD added a timestamp. The timestamp lets the user check if a change is from a single session or from multiple sessions. (video: 1:22 min.) New Commands: Move selection or coordinate with :ARRAY , , . (video: 1:18 min.) Draw line segments. (video: 1:16 min.) Connect two or more lines. (video: 1:02 min.) Add an AutoCAD dimension from a base view. (video: 2:25 min.) Goto reference planes or coordinate planes. (video: 2:15 min.) AcadToolBar Commandline Options: There are several command-line options that let you customize the Autodesk Architecture toolbar. You can now hide items or set the location of individual toolbar buttons. (video: 1:18 min.) Edit Dimensionality

# **System Requirements For AutoCAD:**

In this version of the game, we are lowering the requirement for your PC, since we have made some changes to the game which should make it run smoother and faster. We still recommend using at least a low end system (such as the i3 2nd Generation) for this game. To get the full experience of the game, please have at least 8GB of RAM, and a 600Mhz processor. If you have a newer system, we still recommend testing it with the game. Your mileage may vary, as different systems have varying strengths and weaknesses. Low End Requirements

<https://parsiangroup.ca/2022/08/autocad-mac-win-6/> <http://ourwebsitetest.es/2022/08/10/autocad-crack-license-code-2/> <https://lockdownrank.com/wp-content/uploads/2022/08/AutoCAD-83.pdf> [https://doggami.it/wp](https://doggami.it/wp-content/uploads/2022/08/AutoCAD__Crack___With_Keygen_3264bit-1.pdf)[content/uploads/2022/08/AutoCAD\\_\\_Crack\\_\\_\\_With\\_Keygen\\_3264bit-1.pdf](https://doggami.it/wp-content/uploads/2022/08/AutoCAD__Crack___With_Keygen_3264bit-1.pdf) <https://burewalaclassified.com/advert/autocad-crack-mac-win-final-2022/> <https://arlingtonliquorpackagestore.com/autocad-crack-with-license-key-3264bit/> [https://thegoodsreporter.com/hot/autocad-crack-product-key-full-download](https://thegoodsreporter.com/hot/autocad-crack-product-key-full-download-updated-2022/)[updated-2022/](https://thegoodsreporter.com/hot/autocad-crack-product-key-full-download-updated-2022/) [https://earthoceanandairtravel.com/2022/08/10/autocad-20-0-crack-free](https://earthoceanandairtravel.com/2022/08/10/autocad-20-0-crack-free-x64-updated-2022/)[x64-updated-2022/](https://earthoceanandairtravel.com/2022/08/10/autocad-20-0-crack-free-x64-updated-2022/) <https://energizingeducators.com/wp-content/uploads/2022/08/AutoCAD-13.pdf> <http://www.rossotamarindo.com/wp-content/uploads/2022/08/AutoCAD-24.pdf> <https://serverug.ru/news/autocad-free-download-3264bit-latest-2022/> [http://sourceofhealth.net/wp-content/uploads/2022/08/AutoCAD\\_\\_Crack\\_Free\\_Dow](http://sourceofhealth.net/wp-content/uploads/2022/08/AutoCAD__Crack_Free_Download_MacWin_Latest2022.pdf) [nload\\_MacWin\\_Latest2022.pdf](http://sourceofhealth.net/wp-content/uploads/2022/08/AutoCAD__Crack_Free_Download_MacWin_Latest2022.pdf) <https://nameme.ie/autocad-20-1-crack-full-version-free-download-pc-windows/> <http://www.flyerbee.com/?p=208127> <https://www.vallemare.info/wp-content/uploads/2022/08/dorenik.pdf>